## **Rekodavi-sovellusprojekti**

Dorrit Hämäläinen Tuomas Kontio Juha-Matti Rahkola Marjo Tanska

# **Järjestelmätestausraportti puhelin, Chrome, tuotanto**

Julkinen

Versio 0.2.0

20.7.2021

Jyväskylän yliopisto Informaatioteknologian tiedekunta Jyväskylä

#### **Tietoja dokumentista**

**Tekijä:**

• Juha-Matti Rahkola juhamatti.rahkola@gmail.com

**Dokumentin nimi:** Rekodavi-sovellusprojekti, järjestelmätestausraportti puhelin, Chrome

**Sivumäärä:** 16

#### **Tiedosto:**

Rekodavi jarjestelmatestausraportti puhelin chrome tuotanto 0 2 0. pdf

**Tiivistelmä:** Järjestelmätestausraportti kuvaa Rekodavi-sovellusprojektissa jatkokehitetyn Study Health with HBSC -tietojärjestelmän ominaisuuksien järjestelmätestauksen tulokset.

**Avainsanat:** sovellusprojekti, järjestelmätestaus, testauskerran raportointi, testitapaus, mustalaatikkotestaus.

# Sisällysluettelo

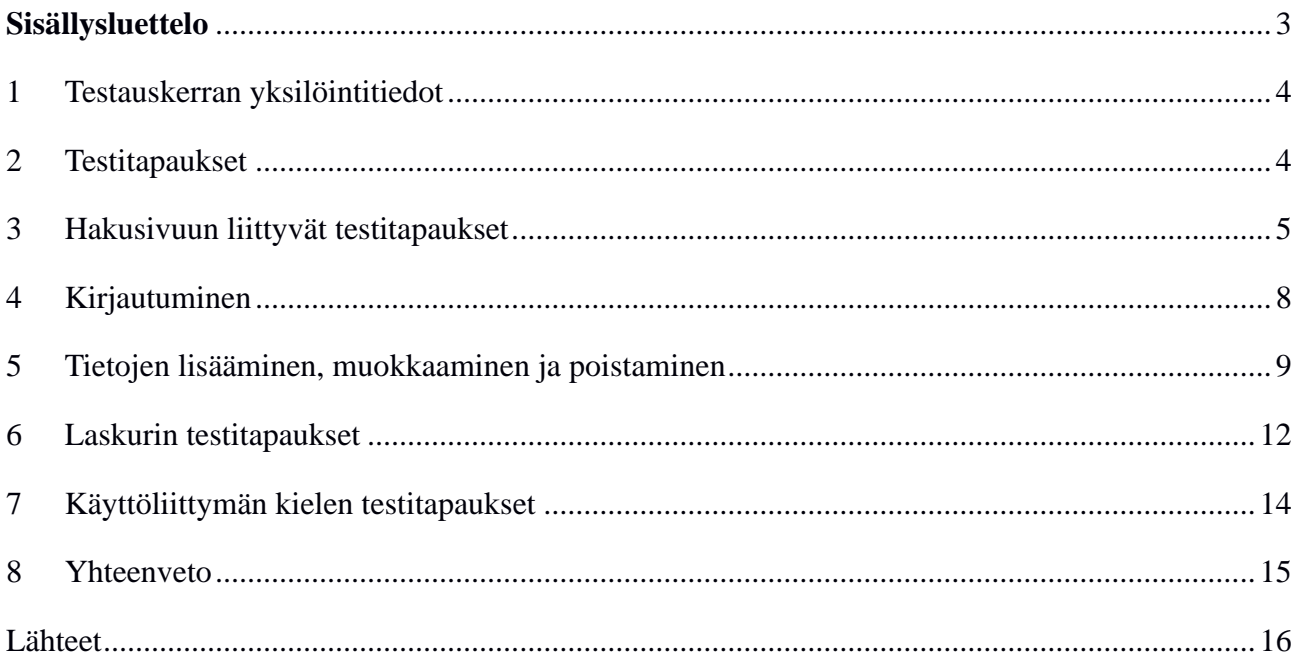

#### **1 Testauskerran yksilöintitiedot**

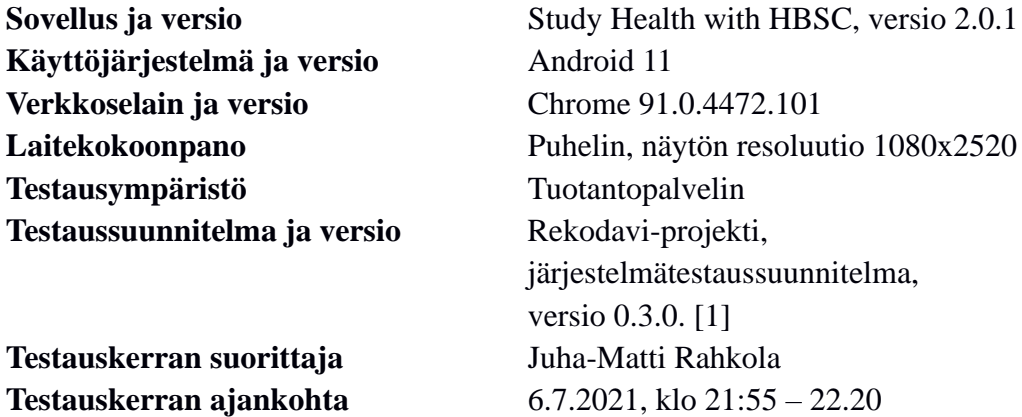

#### **2 Testitapaukset**

Luvuissa 3-7 taulukoissa 1-5 esitellään järjestelmätestauksessa suoritettujen testitapausten tulokset.

## **3 Hakusivuun liittyvät testitapaukset**

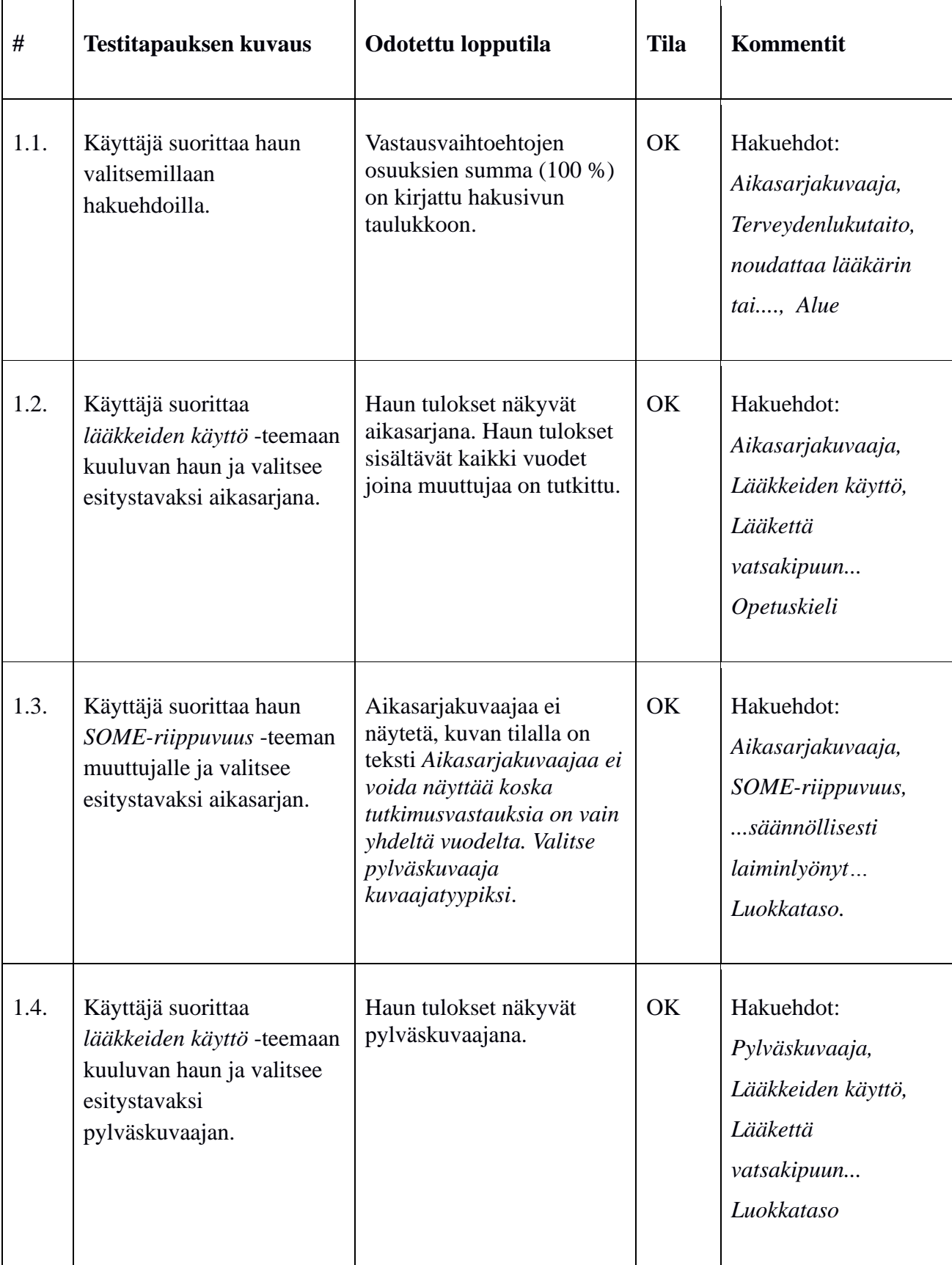

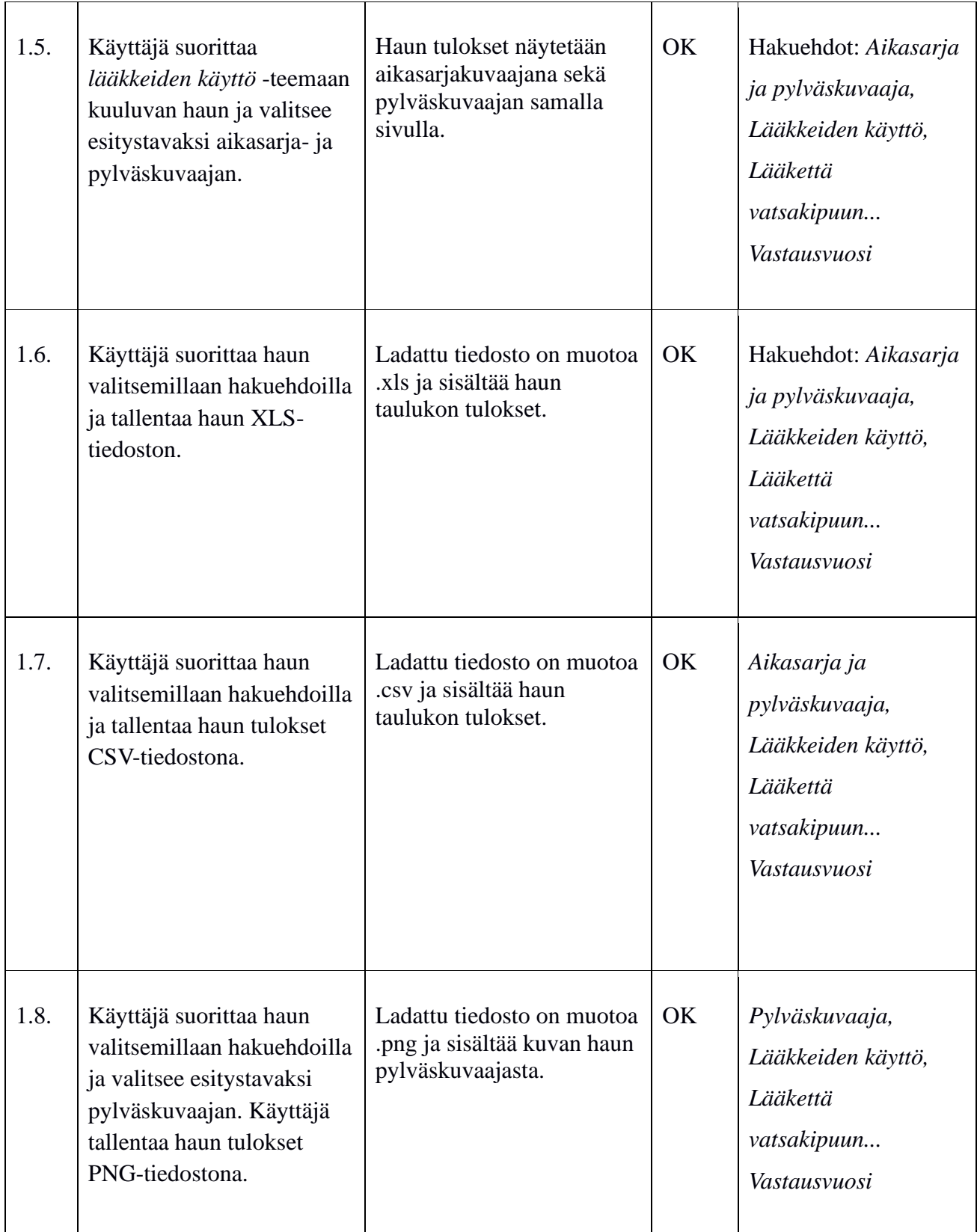

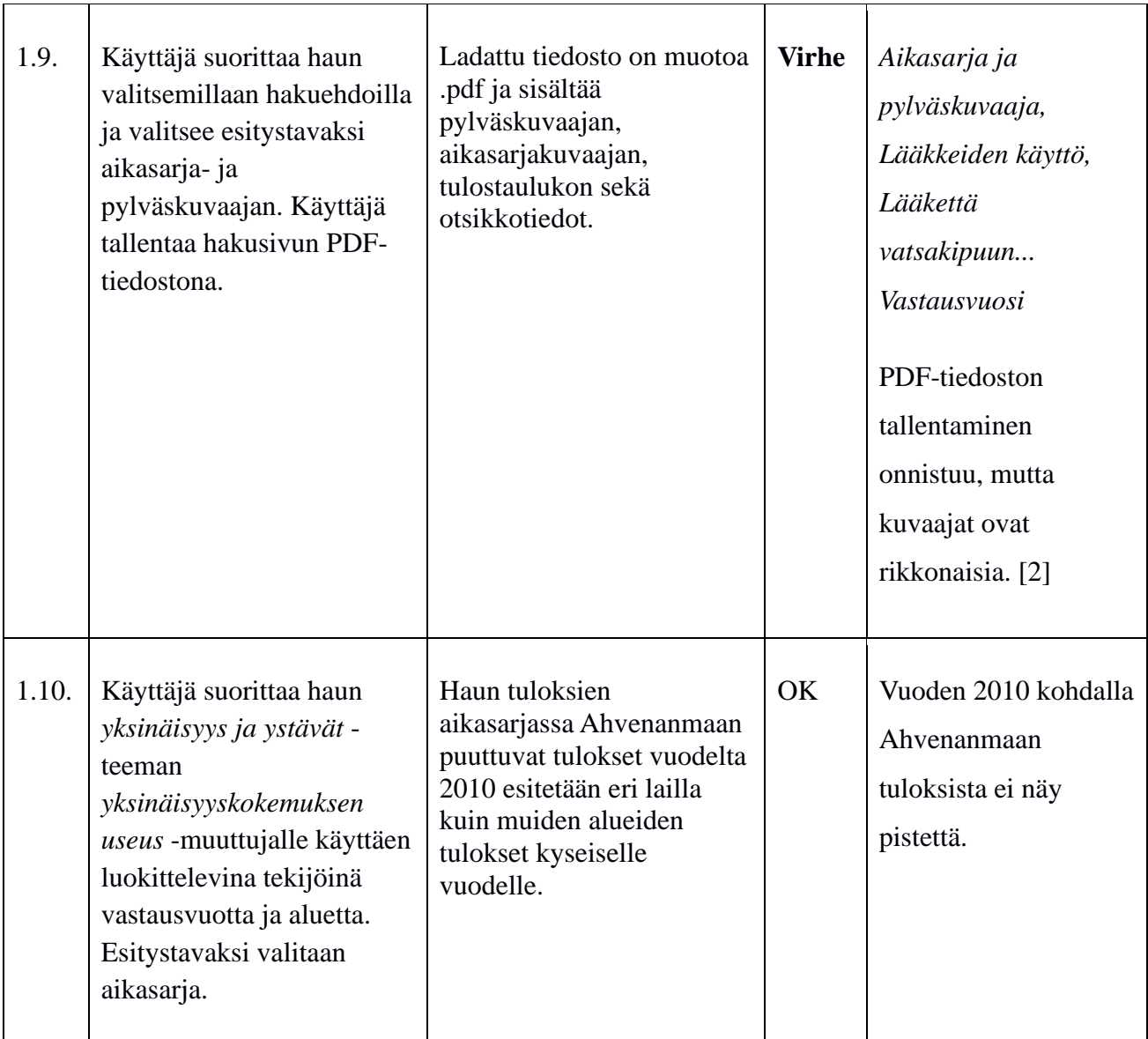

Taulukko 1: Hakusivun testitapaukset.

### **4 Kirjautuminen**

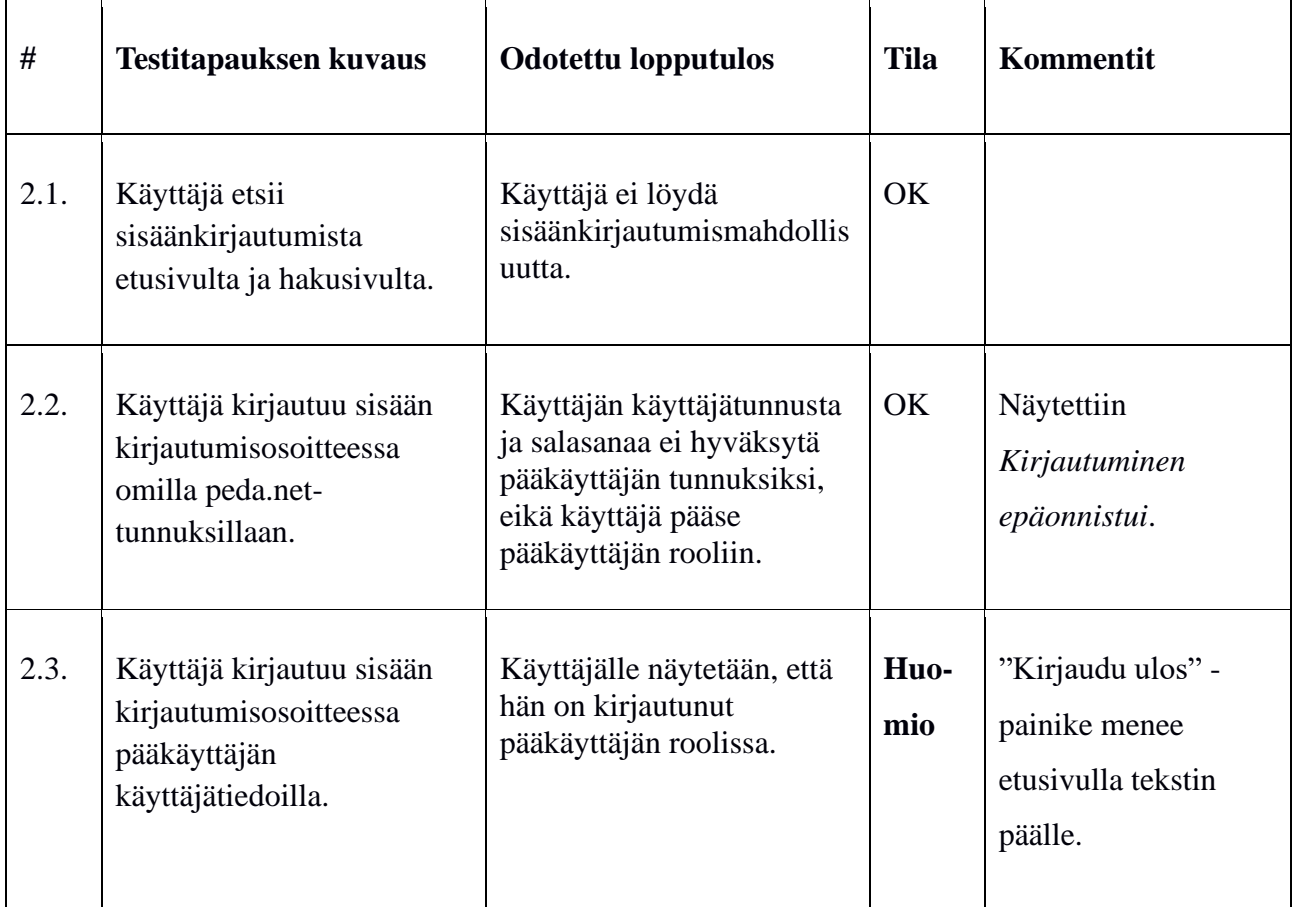

Taulukko 2: Kirjautumiseen liittyvät testitapaukset.

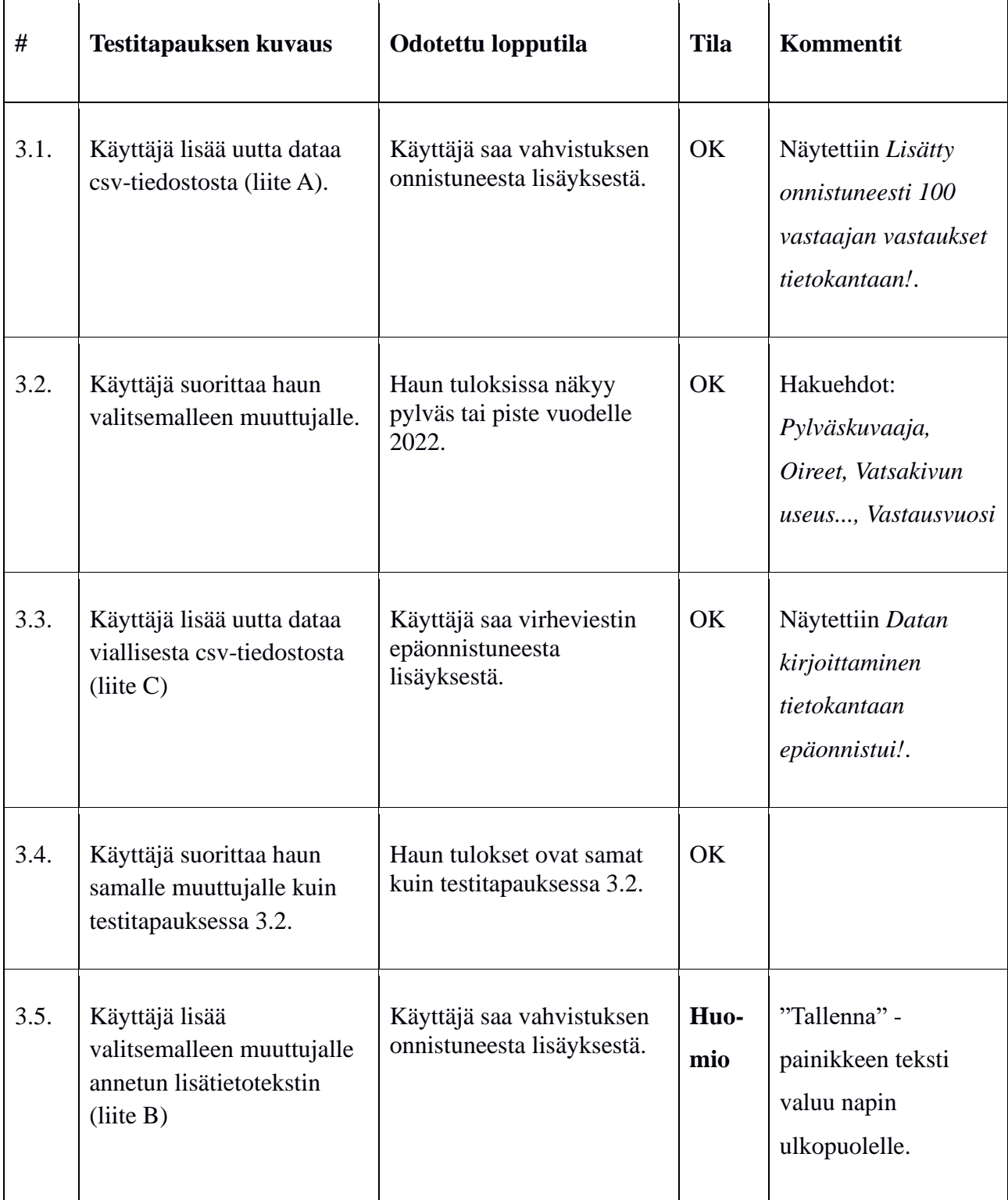

# **5 Tietojen lisääminen, muokkaaminen ja poistaminen**

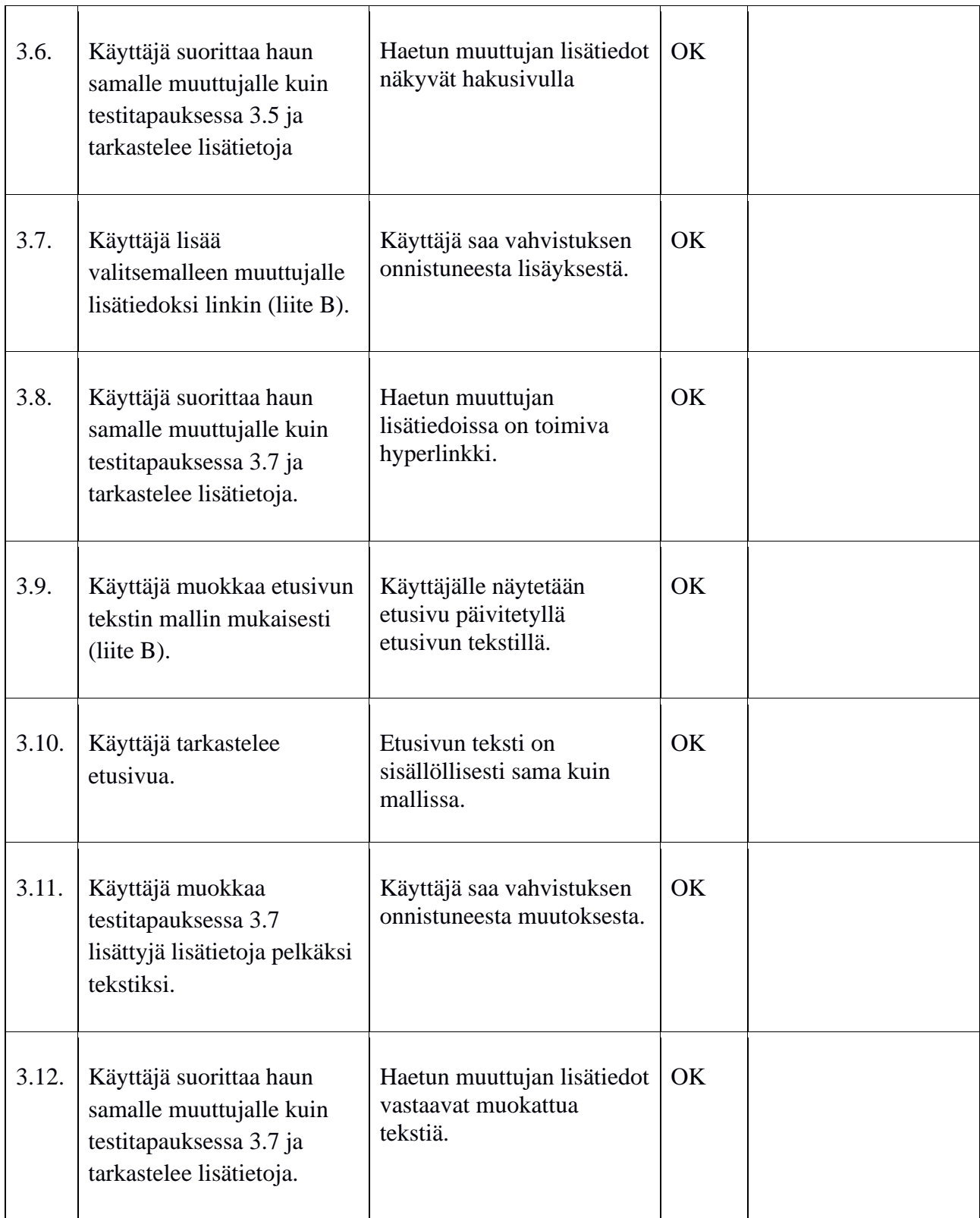

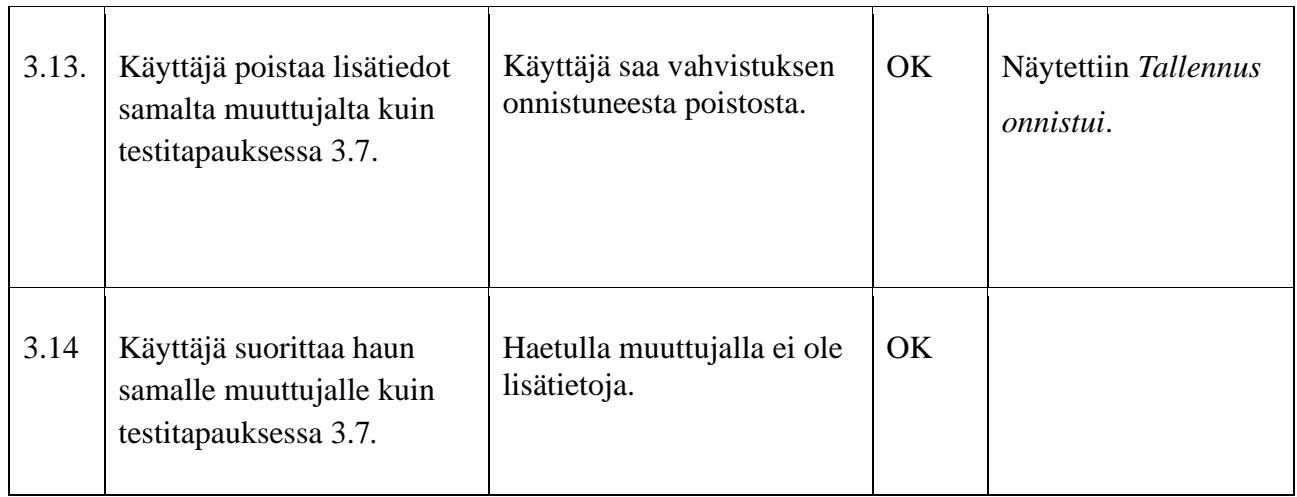

Taulukko 3: Tietojen muuttamiseen, muokkaamiseen ja poistamiseen liittyvät testitapaukset

## **6 Laskurin testitapaukset**

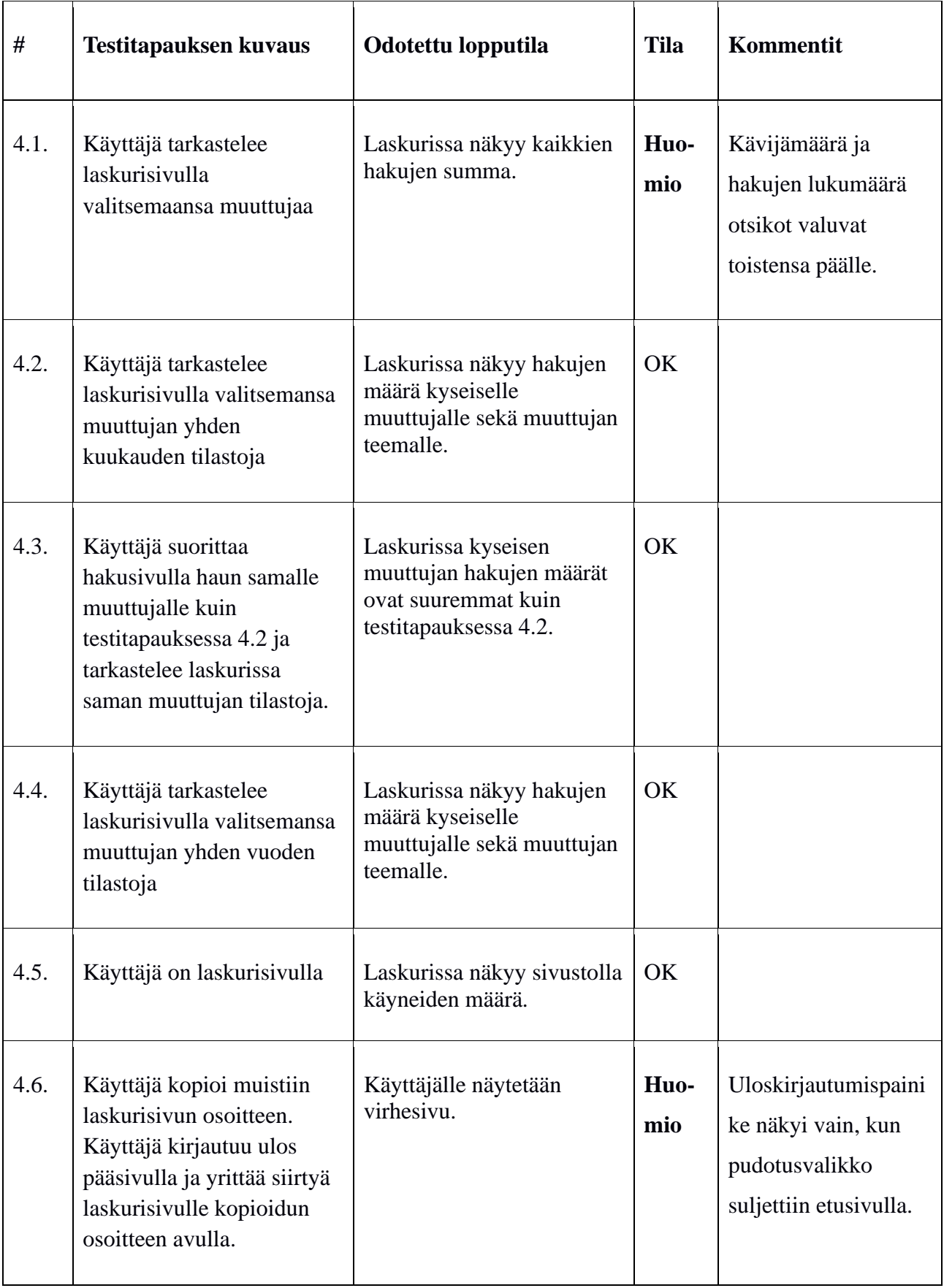

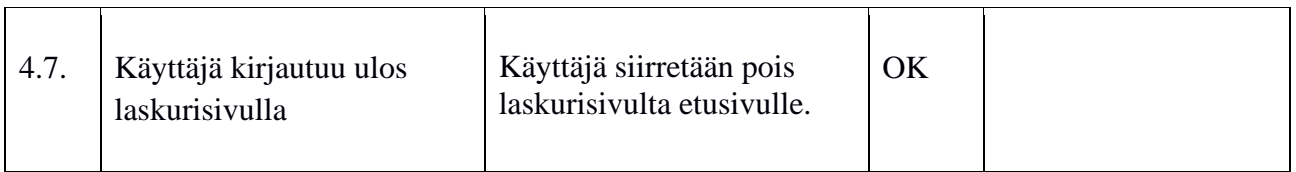

Taulukko 4: Laskurin testitapaukset.

#### **7 Käyttöliittymän kielen testitapaukset**

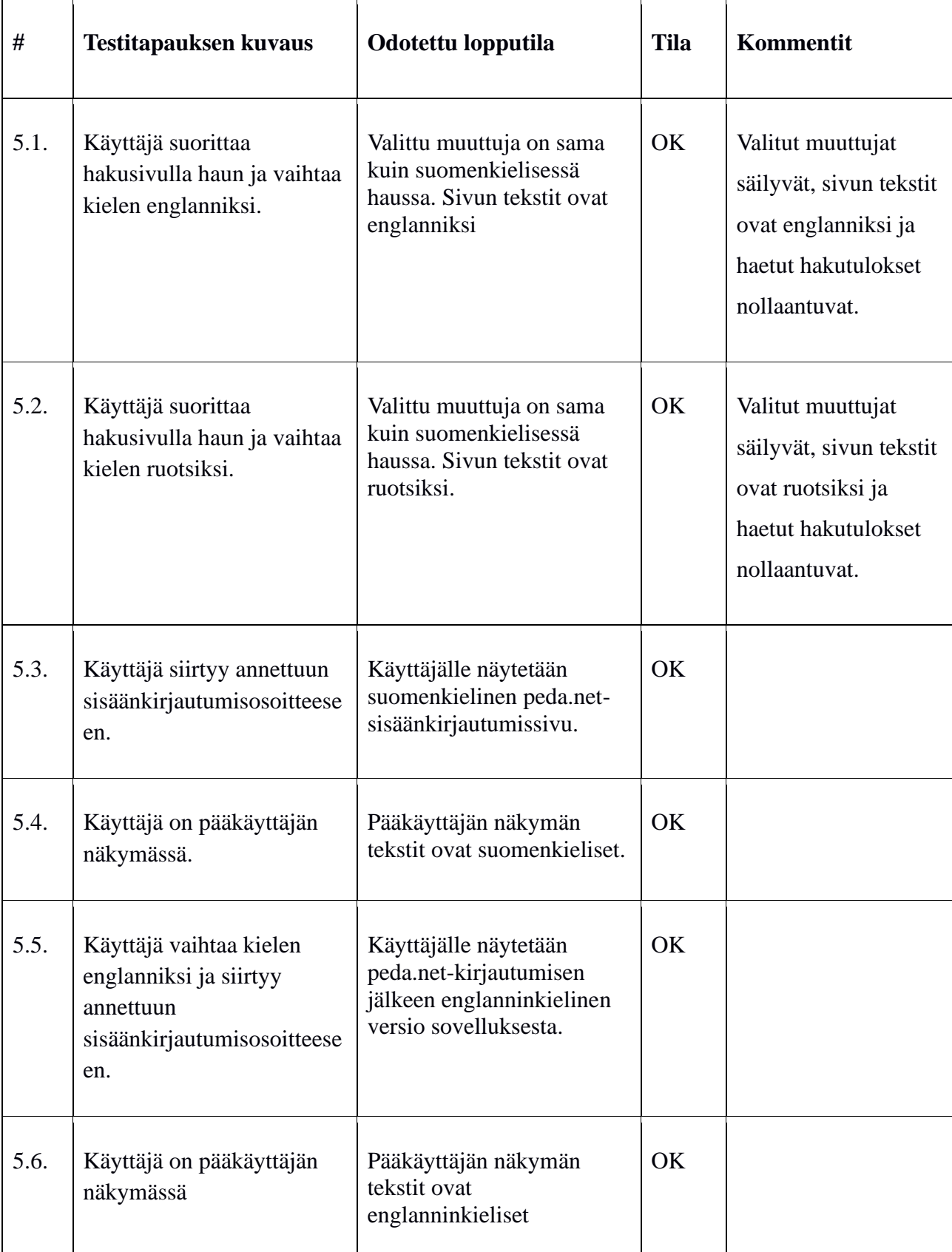

Taulukko 5: Kieleen liittyvät testitapaukset

#### **8 Yhteenveto**

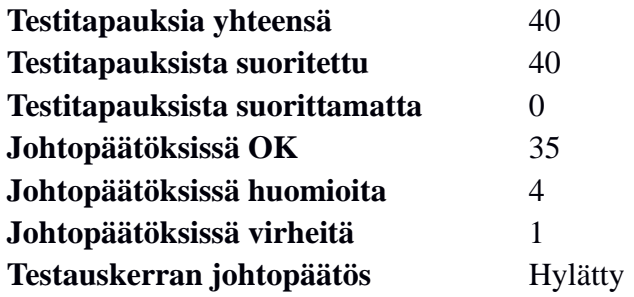

Järjestelmätestaussuunnitelman mukaan testauskerran johtopäätös on hyväksytty, mikäli suoritettujen testitapausten tiloissa ei ole yhtään virhettä. Tällä testauskerralla yksi testitapaus aiheutti virheen, joten testauskerta on hylätty. Aiheutuneet huomiot olivat pääosin käyttöliittymäongelmia pääkäyttäjän ominaisuuksissa, jota ei pitänyt toteuttaa puhelimille. Virhe aiheutui kohdassa 1.9. liittyen PDF-tulostamiseen, jossa tiedostossa esitetyt kuvaajat olivat rikkonaisia.

#### **Lähteet**

[1] Dorrit Hämäläinen, "Rekodavi-projekti, järjestelmätestaussuunnitelma" versio 0.3.0. Jyväskylän yliopisto, informaatioteknologian tiedekunta. [https://sovellusprojektit.it.jyu.fi/rekodavi/Testaus/Jarjestelmatestaus/Jarjestelmatestaus](https://sovellusprojektit.it.jyu.fi/rekodavi/Testaus/Jarjestelmatestaus/Jarjestelmatestaussuunnitelmat/Rekodavi_jarjestelmatestaussuunnitelma_0_3_0.pdf) [suunnitelmat/Rekodavi\\_jarjestelmatestaussuunnitelma\\_0\\_3\\_0.pdf](https://sovellusprojektit.it.jyu.fi/rekodavi/Testaus/Jarjestelmatestaus/Jarjestelmatestaussuunnitelmat/Rekodavi_jarjestelmatestaussuunnitelma_0_3_0.pdf)

[2]

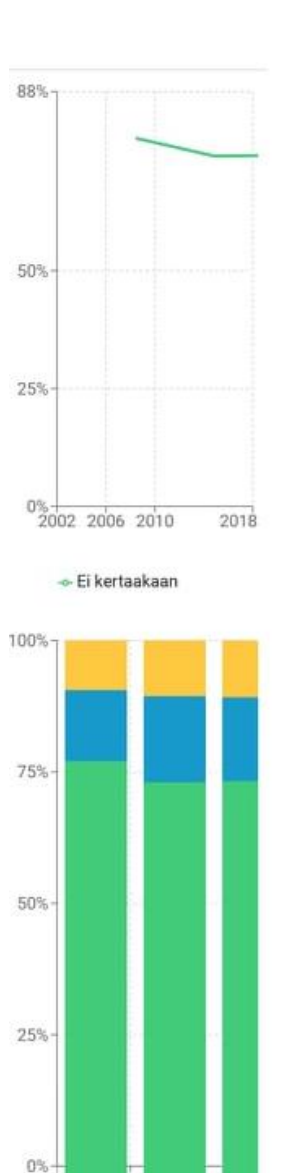

T

DEAR AFAR AFAR AND